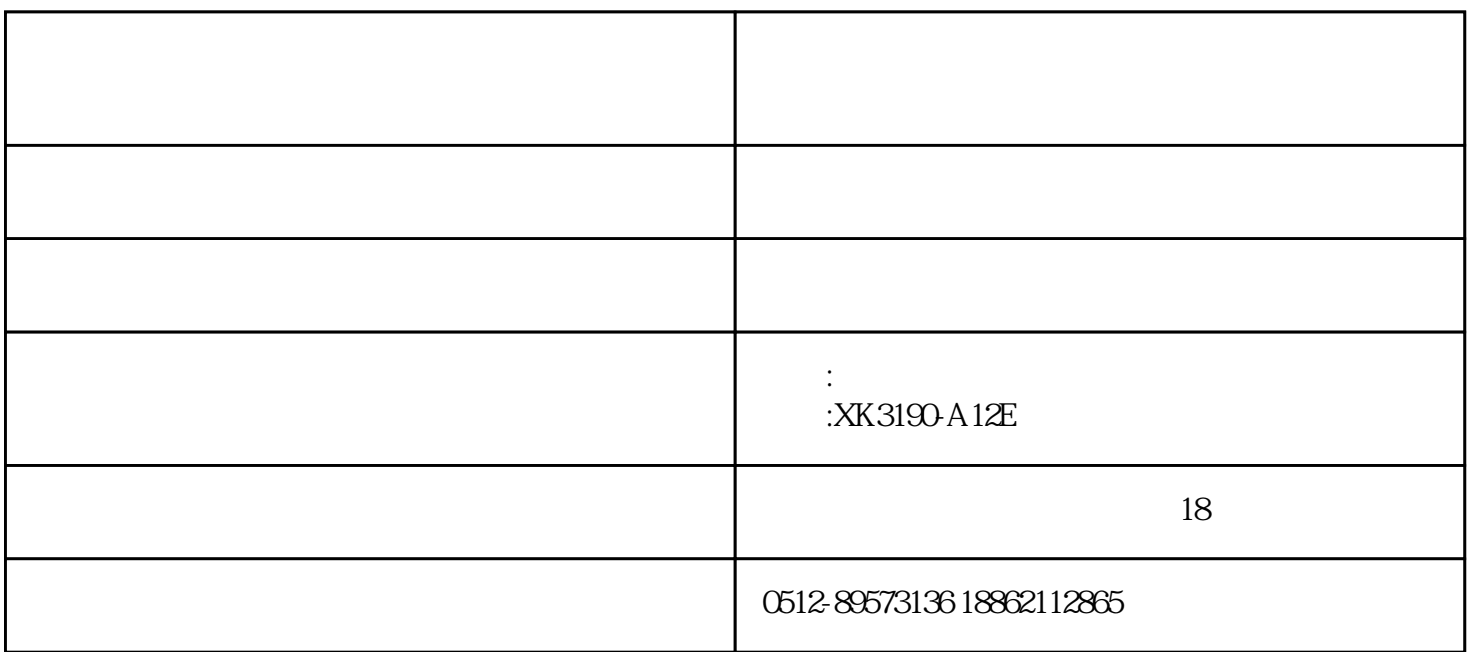

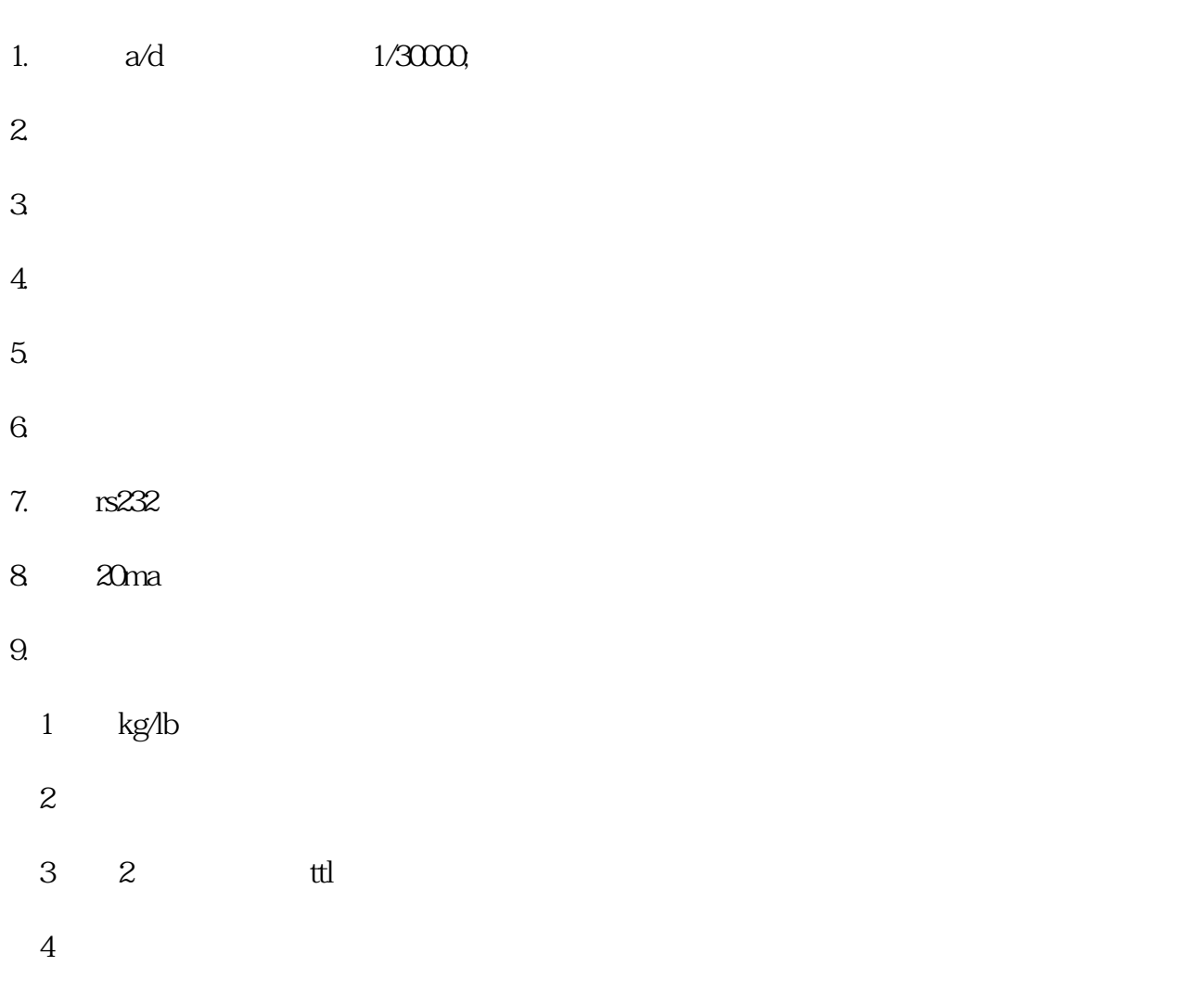

1.  $\therefore$  $\llbracket \qquad \rrbracket$  ,  $2$  :  $\qquad \qquad \qquad \qquad \, , \qquad \qquad \, \left[ \qquad \right] \quad , \qquad \qquad \qquad \, , \qquad \qquad \qquad \, , \qquad \qquad \qquad \, , \qquad \qquad \, . \qquad \qquad \, .$  $\begin{bmatrix} 0,0.0000,0.0000,0.0000,0.0000,0.0000,0.0000,0.0000,0.0000,0.0000,0.0000,0.0000,0.0000,0.0000,0.0000,0.0000,0.0000,0.0000,0.0000,0.0000,0.0000,0.0000,0.0000,0.0000,0.0000,0.0000,0.0000,0.0000,0.0000,0.0000,0.0000,0$  $3 \qquad \qquad$  :  $[ \# ] \quad [ ^{*} ] \quad ,$ 4.  $\vdots$ 

4. [  $\Box$  " 5.[\*]键执行 "切换参数"功能,按下则会进入下一个参数设置状态。

 $3 \quad [\#] \qquad \qquad \text{``} \qquad \qquad \text{''} \qquad \text{''}$ 

 $2 [ ] \qquad \overset{\phantom{\mathsf{a}}}{\phantom{\mathsf{b}}}\qquad \overset{\phantom{\mathsf{b}}}{\phantom{\mathsf{b}}}\qquad \qquad \overset{\phantom{\mathsf{b}}}{\phantom{\mathsf{b}}}\qquad \qquad \overset{\phantom{\mathsf{b}}}{\phantom{\mathsf{b}}}\qquad \qquad \overset{\phantom{\mathsf{b}}}{\phantom{\mathsf{b}}}\qquad \qquad \overset{\phantom{\mathsf{b}}}{\phantom{\mathsf{b}}}\qquad \qquad \overset{\phantom{\mathsf{b}}}{\phantom{\mathsf{b}}}\qquad \qquad \overset{\phantom{\mathsf{b}}}{\phantom{\mathsf{b$ 

 $\mathcal{A}$ ,  $\mathcal{A}$ 

1.[置零]键执行"加1"功能,按下[置零]键后,指示灯对应位数字就加一, 加到9后自动归零。

 $p2$  example  $[\#]$  and  $\infty$ :

p2  $2$ ,  $[\#]$ 

p2 3,  $[\#]$ ,  $[\#]$ ,  $[\frac{1}{2}$ ,  $[\frac{1}{2}$  $[$  #]  $\qquad \qquad \qquad$   $\qquad \qquad$   $[$  #]  $5\,$  $\infty$   $[*)$  "<br>total = (  $\text{total} =$  (  $\left[\begin{array}{ccc} \end{array}\right]$ , and  $\left[\begin{array}{ccc} \end{array}\right]$ , and  $\left[\begin{array}{ccc} \end{array}\right]$  $\frac{1}{1}$  . The set of  $\frac{1}{1}$  is the set of  $\frac{1}{1}$  is the set of  $\frac{1}{1}$  is the set of  $\frac{1}{1}$  is the set of  $\frac{1}{1}$  is the set of  $\frac{1}{1}$  is the set of  $\frac{1}{1}$  is the set of  $\frac{1}{1}$  is the set of  $\frac{1}{$ 注意:累加次数最大(在保证累加结果≤999999的情况下)可为9999次;累加结果在未进行过清除操作  $[\ast]$  and  $20$  $6\,$  $[-] + [*]$  20  $1-2$  $\infty$  and  $\infty$  1~2  $[$  ] +[\*]  $[$   $]$  +[\*]  $7.$   $\vdots$  $[\begin{array}{cc} \end{array}]\quad \, ,$ 8 kg

> $[ \qquad \quad ] \quad +[ \# ]$  $p1$

 $9.$ 

 $[$  #]

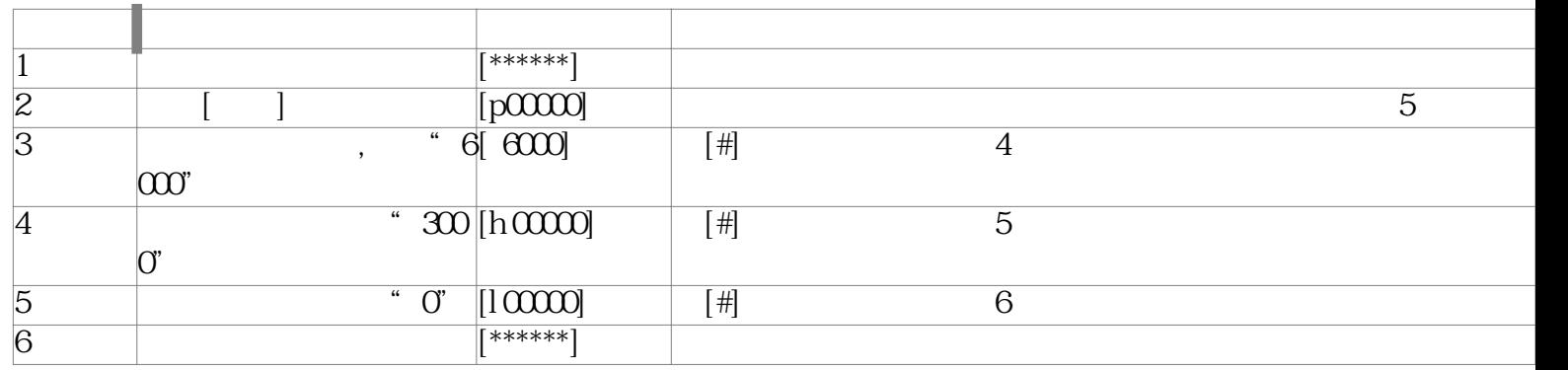

## xk3190-a27e

## xk3190-a27e

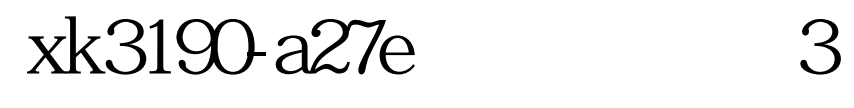

 $\overline{a}$  , and  $\overline{a}$  , and  $\overline{a}$  , and  $\overline{a}$  , and  $\overline{a}$  , and  $\overline{a}$  , and  $\overline{a}$  , and  $\overline{a}$  , and  $\overline{a}$  , and  $\overline{a}$  , and  $\overline{a}$  , and  $\overline{a}$  , and  $\overline{a}$  , and  $\overline{a}$  , and  $\overline{a}$  ,

## xk3190-a27e

xk3190-a27e

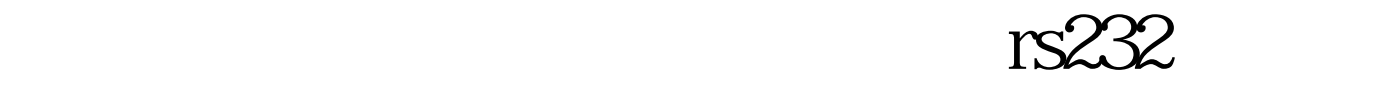

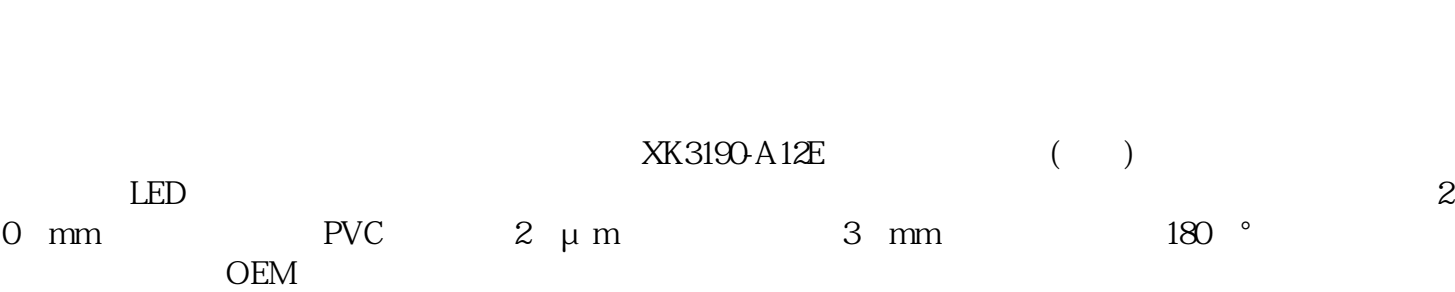

 $\frac{u}{x} = \frac{v}{x}$ 交易前和我们协商一下。★物流:我司默认"德邦物流""天地华宇""城市之星""新邦物流""佳

 $qq841419138$  $24$